Umschlag 6S 21 x 21 Klappseite hinten

**634 x 220 mm 624 x 210 mm**

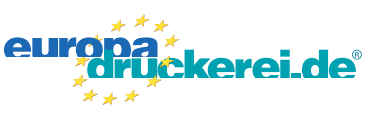

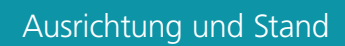

#### **Druckdatenvorgaben von europadruckerei.de**

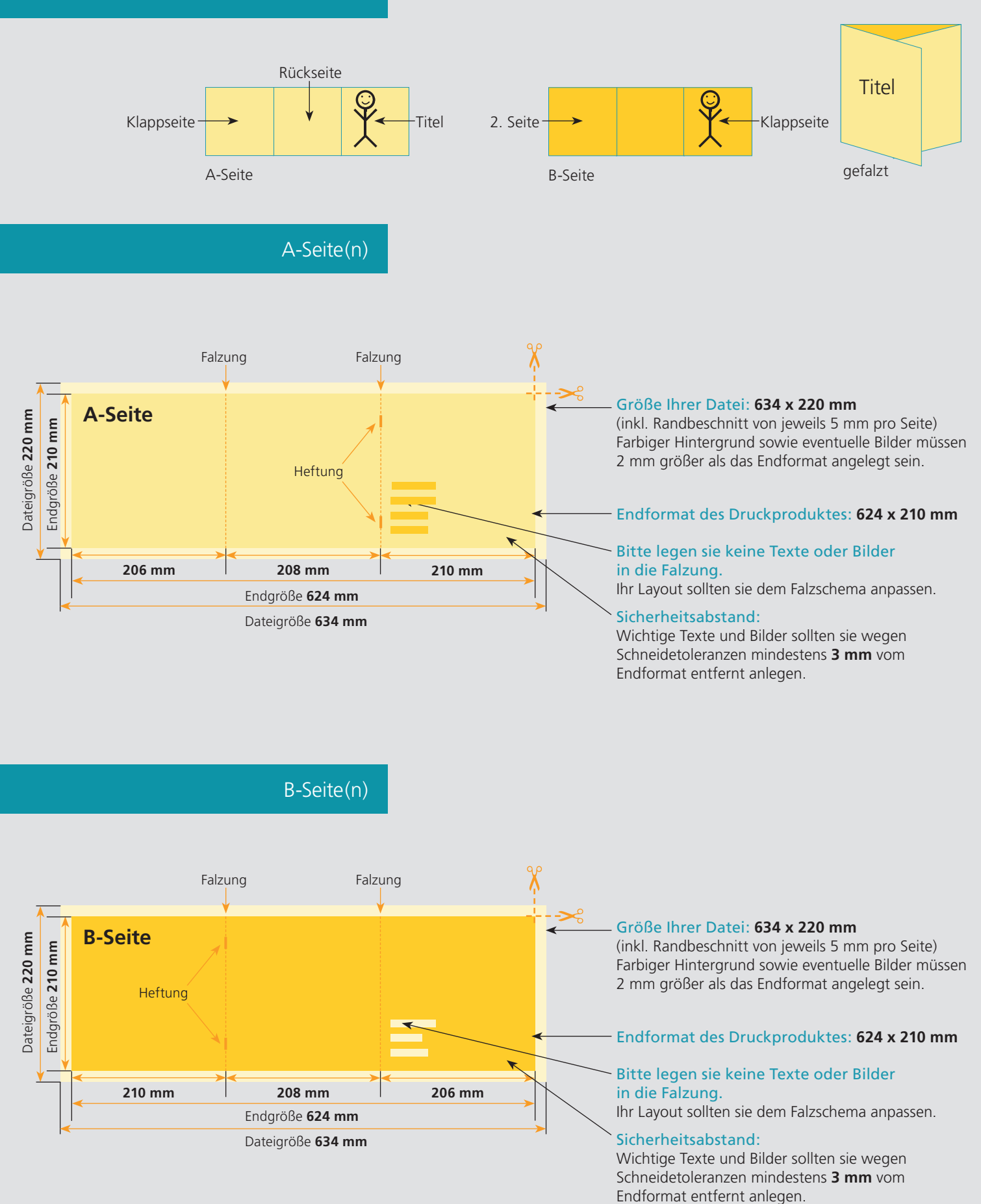

# Broschüre 21 x 21 Dateigröße:

Endformat:

**220 x 220 mm 210 x 210 mm**

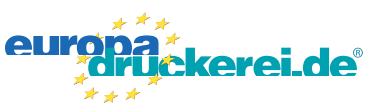

### Ausrichtung und Stand

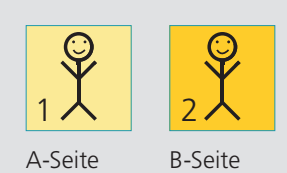

A-Seite(n)

#### **Druckdatenvorgaben von europadruckerei.de**

Bitte stellen sie uns die Daten in **einer** PDF-Datei zur Verfügung. Die Seiten müssen hierin fortlaufend sein. Bereits von ihnen ausgeschossene Seiten können wir nicht verarbeiten.

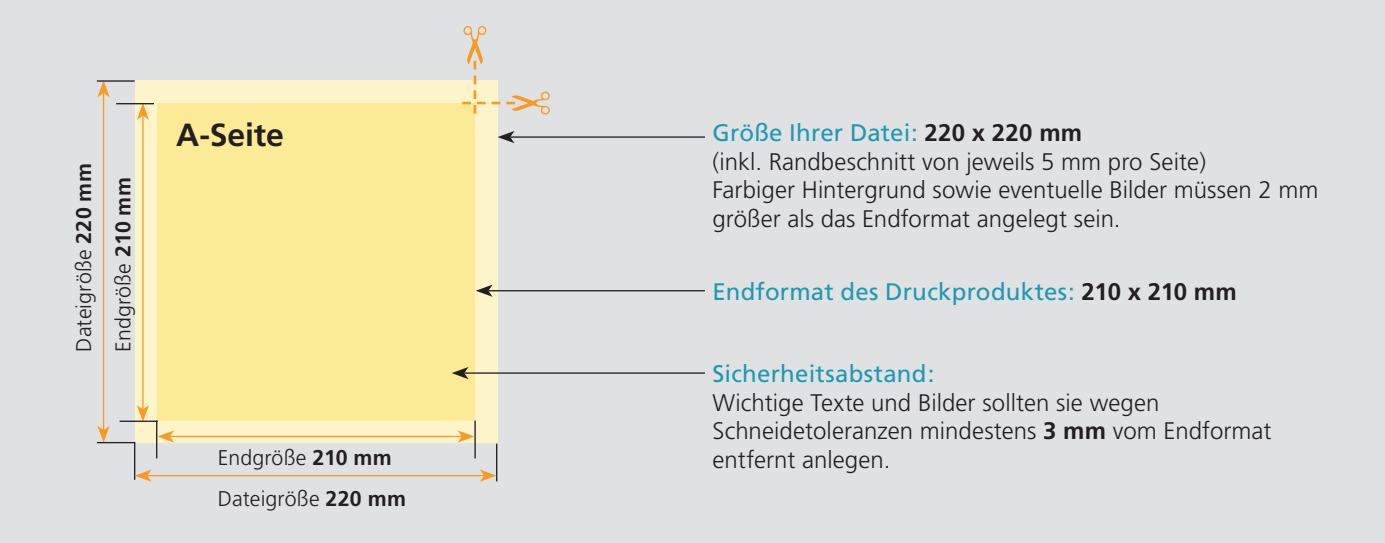

## B-Seite(n)

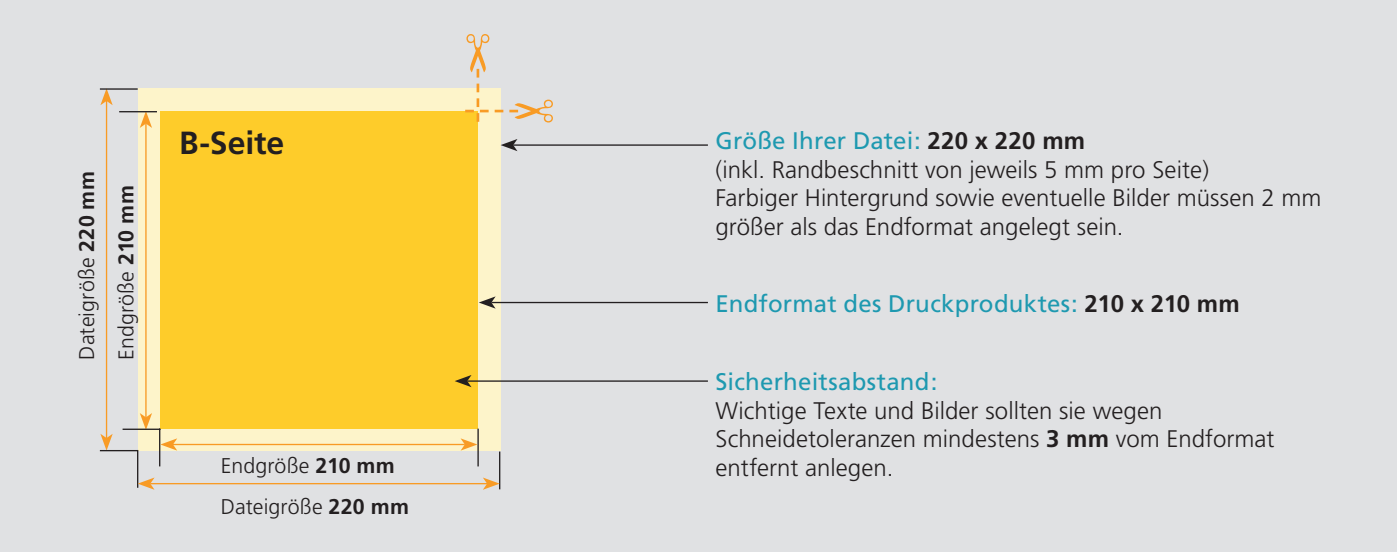

## Nutzen Sie unsere Druckerei App

e de la provincia de la construcción de la construcción de la construcción de la construcción de la construcció<br>La construcción de la construcción de la construcción de la construcción de la construcción de la construcción

Ξ

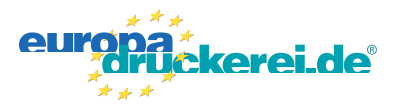

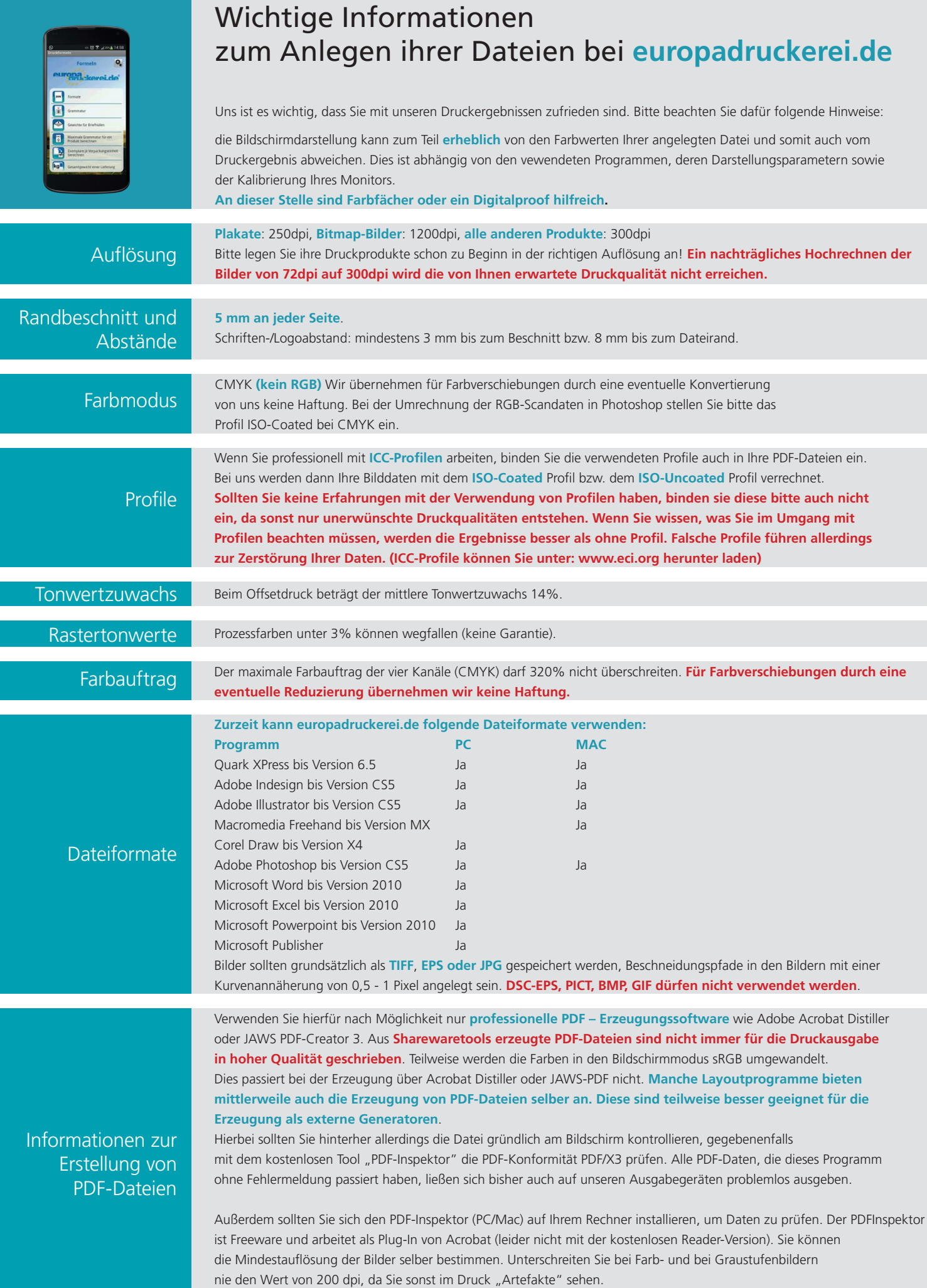